## ECE 462 Midterm Exam 2

# 10:30-11:20AM, October 19, 2007

## 1 Overloading and Overriding

## 1.1 Overloading in C++ and Java

Which statement is correct?

Answer: E

- A. In C++, if a function is overloaded, it cannot be overridden in a derived class.
- B. In Java, if a function is overloaded, it cannot be overridden in a derived class.
- C. Overloaded functions in C++ must use primitive types; objects cannot be used as parameters in overloaded functions.
- D. In Java, overloaded functions can be distinguished by both the argument types and the return types.
- E. In Java, overloaded functions can use objects as parameters.

## 1.2 Overloading in C++

Which statement is correct?

Answer: A

- A. In C++, an integer cannot be promoted to string automatically.
- B. In C++, only primitive types can distinguish which version of the overloaded function. Objects cannot decide the overloaded function.
- C. In  $C_{++}$ , a function can be overloaded only if it is a method in a class.
- D. In C++, if a function is overloaded, a derived class must override all versions of the overloaded function.
- E. In C++, a string argument may be automatically converted to double to match an overloaded function.

### 1.3 Overloading in Java

Which statement is correct?

Answer: A

- A. In Java, a program cannot compile if ambiguity occurs in deciding which version of an overloaded function to choose.
- B. In Java, a user can give "hint" during program execution to decide which version of an overloaded function to choose by specifying input.
- C. In Java, if an exact match is unavailable, an object of class X may match to an object of class Y, here Y is derived from X (class Y extends X).
- D. In Java, overloading must be distinguished using primitive types; objects are not allowed.
- E. In Java, all versions of an overloaded function must have the same number of arguments; these arguments have different types.

#### 1.4 Overloading in Java

What is the output of this program?

Answer: E

```
class X
{
    public void print() { System.out.println("()"); }
    public void print(int v1) { System.out.println("(int)"); }
    public void print(int v1, int v2) { System.out.println("(int, int)"); }
}
class prog
{
    public static void main (String[] args)
    {
        X obj;
        obj = new X();
        obj.print();
        obj.print(1);
        obj.print(1, 2);
    }
}
A. This program does not compile.
B. ()
   ()
   ()
```

```
C. (int)
   (int)
   (int)
D. (int, int)
   (int, int)
   (int, int)
E. ()
   (int)
   (int, int)
```
#### 1.5 Overloading and Overriding and Class Hierarchy in Java

What is the output of this program? If the program cannot compile, write "cannot compile".

```
Answer: X() X(X, X) X(X, X) X(X, X)class X
{
    public void print() { System.out.println("X()"); }
    public void print(X v1) { System.out.println("X(X)"); }
    public void print(X v1, X v2) { System.out.println("X(X, X)"); }
}
class Y extends X
{
    public void print(Y v1, Y v2)
    { System.out.println("Y(Y, Y)"); }
}
class prog
{
    public static void main (String[] args)
    {
        X obj0, obj1;
        obj0 = new X();
        obj1 = new Y();
        obj0.print();
        obj0.print(obj0, obj0);
        obj0.print(obj0, obj1);
        obj1.print(obj1, obj0);
    }
}
```
## 1.6 Overloading and Overriding

What is the output of this program? You can write the steps how val is changed without doing the calculation. For example, you can write 1 + 2 instead of 3. If the program cannot compile, write "cannot compile".

Answer: cannot compile.

cannot find symbol symbol : method foo(java.lang.String) location: class MyBaseClass mobj.foo(str);

```
class MyBaseClass {
    protected int val;
    public MyBaseClass() { val = 1; }
    public void foo() { val += 2; }
    public void foo(int i) { val += 3; }
    public int getVal() { return val; }
}
class MyDerivedClass extends MyBaseClass {
    public MyDerivedClass () { val = 4; }
    public void foo() { val += 5; }
    public void foo(String str) { val += 6; }
}
class Test {
    public static void main(String[] args)
    {
        MyBaseClass mobj = new MyDerivedClass();
        String str = new String("hello");
        mobj.foo();
        mobj.foo(str);
        mobj.foo(4);System.out.println("val = " + mobj.getVal());
    }
}
```
## 2 Operator Overloading

#### 2.1 Operator Overloading and Object-Oriented Programming

Which statement is correct?

Answer: E

- A. Operator overloading is supported in C++ and Java.
- B. If operator overloading is not supported, inheritance cannot be achieved.
- C. C++ allows redefining the precedence of operators.
- D. In C++, an operator can be overloaded for primitive types. In Java, an operator can be overloaded only for user-defined classes.
- E. Operator overloading is not essential for object-oriented programming.

### 2.2 Operator Overloading in C++

Which statement is correct?

Answer: C

- A. If operators  $\lt$  and  $==$  are overloaded, it is unnecessary to overload  $\lt$  $=$ . Calling  $\lt$  $=$  will be automatically converted to calling  $\lt$  and  $==$ .
- B. Operator "-" can be overloaded only for binary operation.
- C. A binary operator can be implemented as a member function.
- D. A programmer can change the precedence of operators in C++.
- E. Overloaded operators must be member functions.

#### 2.3 Operator Overloading as Global Functions

Which statement is correct, assuming correct code segments are filled into the appropriate locations.

```
Answer: C
#include <iostream>
using namespace std;
class MyComplex {
    double re, im;
public:
    MyComplex( double r, double i ) : re(r), im(i) {}
    double getReal() const { return re; }
    double getImag() const { return im; }
};
MyComplex operator+ /* A */ {
    double d1 = arg1.getReal() + arg2.getReal();double d2 = arg1.getImage() + arg2.getImage();return MyComplex( d1, d2 );
}
MyComplex operator- (MyComplex arg1, MyComplex arg2 ) {
    double d1 = arg1.getReal() - arg2.getReal();double d2 = arg1.getImage() - arg2.getImage();return MyComplex( d1, d2 );
}
ostream& operator << /* B */ {
    double d1 = arg.getReal();
    double d2 = arg.getImage();
    os << "(" << d1 << ", " << d2 << ")" << endl;
    /* C */
}
int main() {
    MyComplex first(3, 4);
    MyComplex second(2, 9);
    cout << first;
    cout << second;
    cout << first + second;
    cout << first - second; /* D */return 0;
}
```
A. This program has compile-time error.

B.  $/* A */$  should be replaced by (const MyComplex arg2). C.  $/* B */$  should be replaced by (  $ostream \& os$ , const MyComplex & arg ). D. /\* C \*/ should be replaced by return MyComplex( d1, d2);.

E.  $/* D */$  can be replaced by cout  $<< -$  second + first;.

### 2.4 Operator Overloading as Global and Member Functions

Answer: D

Which statement is correct, assuming correct code segments are filled into the appropriate locations.

```
#include <iostream>
using namespace std;
class MyComplex {
  double re, im;
public:
  MyComplex( double r, double i ) : re(r), im(i) {}
 MyComplex operator-() const; /* A */
  double getReal() const { return re; }
  double getImag() const { return im; }
  friend ostream& operator<< ( ostream&, const MyComplex& );
};
MyComplex MyComplex::operator-() const {
  return MyComplex( -re, -im ); /* B */
}
MyComplex operator+( const MyComplex arg1, const MyComplex arg2 ) {
  double d1 = arg1.getReal() + arg2.getReal();
  double d2 = arg1.getImage() + arg2.getImage();
  return MyComplex( d1, d2 );
}
MyComplex operator-( MyComplex arg1, MyComplex arg2 ) {
  double d1 = arg1.getReal() - arg2.getReal(); /* C */
  double d2 = arg1.getImage() - arg2.getImage();return MyComplex( d1, d2 );
}
ostream& operator<< ( ostream& os, const MyComplex& c ) {
 os << "(" << c.re << ", " << c.im << ")" << endl;
  return os;
}
int main()
{
 MyComplex c(3, 4);
  MyComplex z = -c; /* D */cout << z << endl;
  MyComplex first(3, 4);
  MyComplex second(2, 9);
  cout << first;
  cout << second;
  cout << first + second;
  cout << first - second;
  cout << - second + first; /* E */return 0;
}
```
- A.  $/* A */$  causes compile-time error because there is no argument.
- B.  $/* B */$  causes compile-time error because re and im are private.
- C.  $/* C */$  can be replaced by double d1 =  $arg1.re arg2.re;$ .
- D. /\* D \*/ calls MyComplex MyComplex::operator-() const.
- E. /\* E \*/ calls MyComplex operator-( MyComplex arg1, MyComplex arg2) and MyComplex operator+( const MyComplex arg1, const MyComplex arg2 ).

## 2.5 Overloading Operator <<

Answer: friend

Please fill in the place marked by  $/*$  here  $*/$  so that the program can compile. If nothing is needed, please write nothing.

```
#include <iostream>
using namespace std;
class MyComplex {
   double re, im;
public:
   MyComplex( double r, double i ) : re(r), im(i) {}
   MyComplex operator+( MyComplex) const;
   MyComplex operator-( MyComplex) const;
   /* here */ ostream& operator<< ( ostream&, const MyComplex& );
};
MyComplex MyComplex::operator+( const MyComplex arg ) const {
   double d1 = re + arg.re;double d2 = im + arg.in;return MyComplex( d1, d2 );
}
MyComplex MyComplex::operator-( const MyComplex arg ) const {
   double d1 = re - arg.re;double d2 = im - arg.in;return MyComplex( d1, d2 );
}
ostream& operator<< ( ostream& os, const MyComplex& c ) {
   os \ll "(" \ll c.re \ll ", " \ll c.im \ll ")" \ll endl;
   return os;
}
int main()
{
   MyComplex first(3, 4);
   MyComplex second(2, 9);
   cout << first; // (3, 4)
   cout << second; \frac{1}{2} // (2, 9)
   cout << first + second; // (5, 13)
   cout \le first - second; \frac{1}{1, -5}return 0;
}
```
## 2.6 Overloading Operator <<

Please fill in the place marked by  $/*$  here  $*/$ . If nothing is needed, please write nothing.

```
Answer: ostream& operator<< ( ostream& os, const MyComplex& arg )
```

```
#include <iostream>
using namespace std;
class MyComplex {
    double re, im;
public:
    MyComplex( double r, double i ) : re(r), im(i) {}
    double getReal() const { return re; }
    double getImag() const { return im; }
};
MyComplex operator-( const MyComplex arg ) {
    return MyComplex( -arg.getReal(), -arg.getImag() );
}
/* here */{
    double d1 = arg.getReal();
    double d2 = arg.getImage();
    os << "(" << arg.getReal() << ", " << arg.getImag() << ")" << endl;
    return os;
}
int main()
{
    MyComplex c(3, 4);
    \cot \leq c; \frac{1}{3}, 4\cot \leftarrow -c; \left(\frac{-3}{-3}, -4\right)return 0;
}
```
## 3 Exception Handling

#### 3.1 Exception in C++

Which statement is correct?

Answer: B

- A. In C++, a function may throw at most one type of exception.
- B. In C++, an integer can be passed when an exception is thrown.
- C. In C++, a function that may throw an exception must not call another function that may throw a different type of exception.
- D. An exception must be caught by the immediate caller; otherwise the program terminates.
- E. In C++, if a function may throw an exception, the function must be called within a try-catch block.

#### 3.2 Exception in Java

Which statement is correct?

Answer: E

- A. In Java, an integer can be passed when an exception is thrown.
- B. In Java, a function may throw at most one type of exception.
- C. If an exception is not caught, the program causes memory leak.
- D. In Java, an exception can pass only a primitive type (such as integer, char, or float).
- E. In Java, if a function may throw an exception, this must be declared at the beginning of the function.

## 3.3 Exception in Java

Which statement is correct?

Answer: A

```
class MyException /* A */
{
   String message;
   public MyException( String mess ) { message = mess; }
}
```

```
class Test
{
    static void f() /* B */
    {
        throw new MyException( "Hello from f()" );
    }
    public static void main( String[] args )
    {
        /* C */
        try {
            f();
        } catch( MyException e ) { /* D */
            System.out.println( e.message );
        }
    }
}
```
A.  $/* A */$  can be replaced by extends Exception.

B.  $/*$  A  $*/$  can be replaced by extends Exception or left empty; either can work.

- C.  $/* B*/ can be replaced by throws String;$ .
- D.  $/* C */$  can call  $f()$ ;
- E.  $/* D */$  anything between catch ... { ... } can be removed.

#### 3.4 Exception in C++

Which statement is correct?

Answer: B

```
#include <iostream>
#include <cstdlib>
using namespace std;
class Err {};
void f( int ); /* A */
int main()
{
  try
    {
     f(0); /* B */
    }
  catch ( Err )
    {
      cout << "caught Err" << endl;
      exit(0);}
  return 0;
```

```
}
void f(int j) /* C */{
  cout \ll "function f invoked with j = " \ll j \ll end;if (j == 3) throw Err();
  f( ++j ); /* D */
}
```
A.  $/* A */$  must be replaced by throw(int);.

- B. If  $/* B */ f(0)$ ; is replaced by  $f(5)$ ; no exception will be thrown but the program will eventually run out of call stack.
- C.  $/* A */$  must be replaced by throw(Err);.
- D.  $/* C */$  must be replaced by throw(Err);.
- E.  $/* D */$  must put  $f(+j)$ ; inside a try-catch block.

## 3.5 Exception in C++

What should be  $/*$  here  $*/$  to handle an exception created by  $f$ ? If nothing is needed, please write nothing.

```
Answer: catch( MyException ex )
```

```
#include <iostream>
#include <string>
using namespace std;
class MyException {
    string message;
public:
    MyException( string m ) { message = m; }
    string getMessage() { return message; }
};
void f() throw( MyException );
int main()
{
    try {
        f();
    } /* here */
    { cout << ex.getMessage(); }
    return 0;
}
void f() throw( MyException ) {
    throw MyException( "hello there" );
}
```
## 3.6 Exception in Java

What should be  $/*$  here  $*/$  so that the catch block prints "Hi"? If nothing is needed, please write nothing.

```
Answer: throw new MyException( "Hi" );
class MyException extends Exception {
    String message;
    public MyException( String mess ) { message = mess; }
}
class Test {
    static void f() throws MyException {
        /* here */}
    public static void main( String[] args )
    {
        try {
            f();
        } catch( MyException e ) {
            System.out.println( e.message ); // Hi
        }
    }
}
```
## 4 Multiple Thread and Synchronization

## 4.1 Thread States in Java

A Java thread may be in one of several states. Which one is not included?

Answer: B

- A. running
- B. Indiana
- C. waiting
- D. sleeping
- E. born

## 4.2 Thread in Java

Which statement is correct?

Answer: D

- A. Calling the "run" method of a thread object (for example obj.run()) will invoke the object's "start" method.
- B. Creating a thread (calling new) makes the thread execute immediately.
- C. A thread can be created by instantiating a class that is derived (extends) from Runnable.
- D. After creating a thread, call "start" to start the thread's execution.
- E. If a thread is created (new) first, the thread always finishes first.

## 4.3 Thread Execution Order

```
Which statement is correct?
Answer: C
class HelloThread extends Thread {
    String message;
    HelloThread( String message ) { this.message = message; }
    public void run() {
        int sleeptime = (int) ( Math.random() * 3000 );
        try {
            sleep( sleeptime );
        } catch( InterruptedException e ){}
        System.out.print( message );
    }
    public static void main( String[] args )
    {
        HelloThread ht1 = new HelloThread( " Good" );
        HelloThread ht2 = new HelloThread( " morning" );
        HelloThread ht3 = new HelloThread( " to" );
        ht1.start();
        ht2.start();
        ht3.start();
        int sleeptime = (int) ( Math.random() * 3000 );
        try {
            sleep( sleeptime );
        } catch( InterruptedException e ){}
        System.out.println( " you!" );
    }
}
```
A. The output is always "Good morning to you!".

- B. The word "you!" appears last but the order of "Good", "morning", and "to" may change in each execution.
- C. The order of "Good", "morning", "to", and "you!" may change in each execution.
- D. This program may cause deadlock.
- E. The statements ht1.start(); ht2.start(); ht3.start(); are unnecessary for printing the words.

#### 4.4 Java wait-notify

Which statement is correct?

Answer: E

- A. If a synchronized method calls wait, the effect is equivalent to calling abort.
- B. If a synchronized method calls wait, the effect is equivalent to calling return.
- C. A synchronized method must not call wait; otherwise, the program cannot compile.
- D. After calling wait, the method should immediately calls notifyAll.
- E. Calling wait is usually enclosed within a condition that is checked by a while block.

### 4.5 Thread in C++ using Qt

Rewrite the following Java code to equivalent C++ code using Qt. Your code will replace  $/*$  here  $*/$ . Please use Qt 4.0 or later.

```
synchronized void deposit( int dep ) {
    balance += dep;
    notifyAll();
}
```
mutex.lock(); balance += dep;

Answer:

```
cond.wakeAll();
mutex.unlock();
```

```
#include <QThread>
#include <QMutex>
#include <QWaitCondition>
#include <cstdlib>
#include <iostream>
#include <ctime>
using namespace std;
QMutex mutex;
QWaitCondition cond;
class Account : public QThread {
public:
    int balance;
    Account() \{ balance = 0; \}void deposit( int dep ) {
        /* here */}
    void withdraw( int draw ) {
        mutex.lock();
        while ( balance < draw ) {
            cond.wait( &mutex );
        }
        balance -= draw;
        mutex.unlock();
    }
    void run() {}
};
Account sacct;
class Depositor : public QThread {
```

```
public:
   void run() {
       int i = 0;
       while ( true ) {
            int x = (int) (rand() % 10);
           sacct.deposit(x);
           if ( i++ % 100 == 0 )
               cerr << "balance after deposits: "
                     << sacct.balance << endl;
       }
   }
};
class Withdrawer : public QThread {
public:
    void run() {
       int i = 0;
       while ( true ) {
            int x = (int) (rand() % 10);
           sacct.withdraw( x );
            if ( i++ % 100 == 0 )
               cerr << "balance after withdrawals: "
                     << sacct.balance << endl;
       }
    }
};
```
### 4.6 Threads and Object

What is the output of this program?

Answer: always 100 (the threads do not share objects)

```
class DataObject {
  int dataItem1;
  int dataItem2;
  DataObject() {
   dataItem1 = 50;dataItem2 = 50;
  }
  void itemSwap() {
    int x = (int) (-4.999999 + Math.random() * 10);dataItem1 - = x;keepBusy(10);
   dataItem2 += x;
  }
  void test() {
    int sum = dataItem1 + dataItem2;
    System.out.println( sum );
  }
  public void keepBusy( int howLong ) {
    long curr = System.currentTimeMillis();
    while ( System.currentTimeMillis() < curr + howLong ) ;
  }
}
class RepeatedSwaps extends Thread {
  DataObject dobj;
  RepeatedSwaps( DataObject d ) {
    dobj = new DataObject();
    start();
  }
  public void run( ) {
    int i = 0;
    while ( i < 200 ) {
      dobj.itemSwap();
      dobj.test();
      i++;
    }
  }
}
public class Swap {
  public static void main( String[] args ) {
    DataObject d = new DataObject();
    new RepeatedSwaps( d );
```

```
new RepeatedSwaps(d);
   new RepeatedSwaps( d );
   new RepeatedSwaps(d);
 }
}
```
## Contents

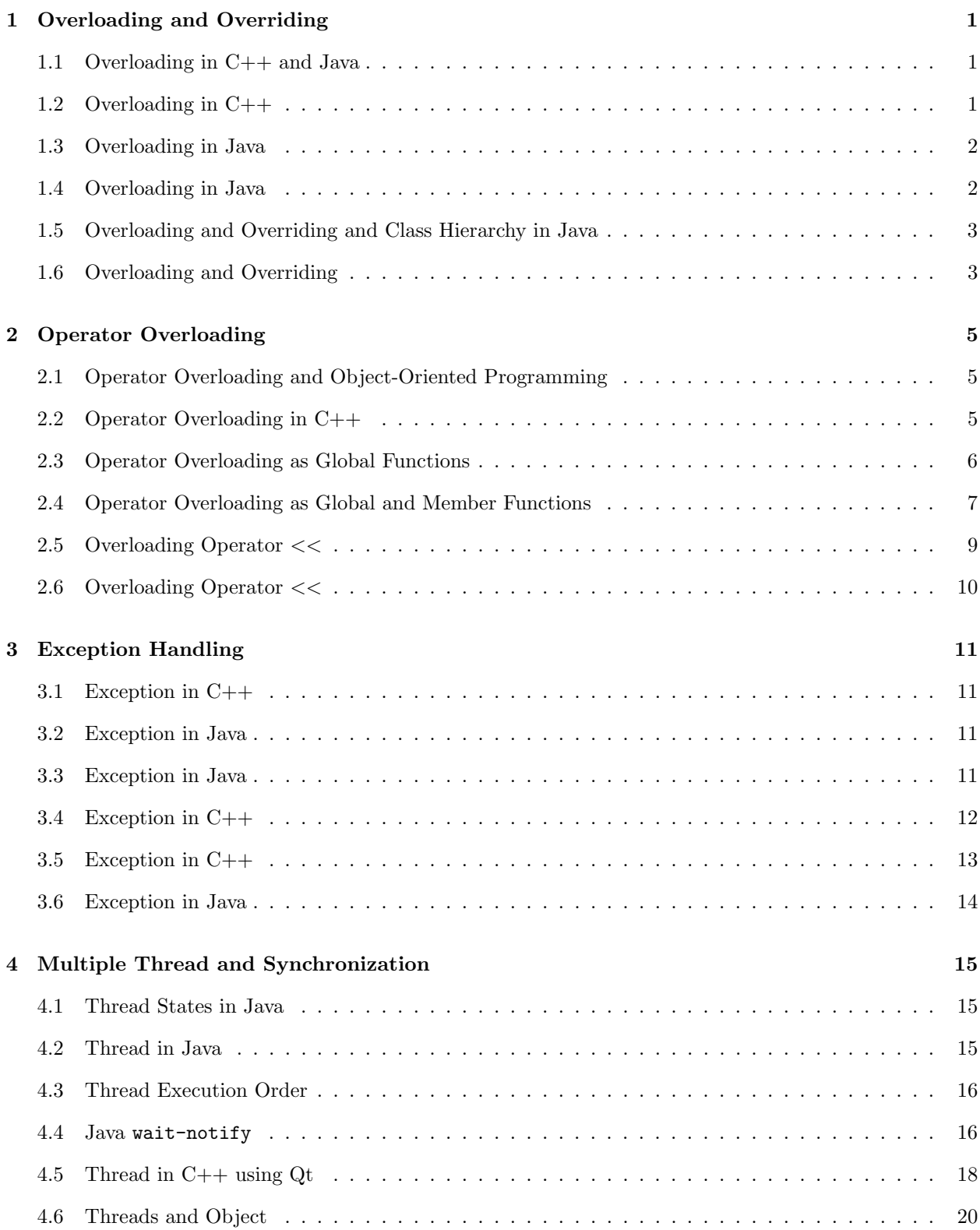